## **Curriculum Coherence – Year 2 Computing**

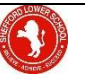

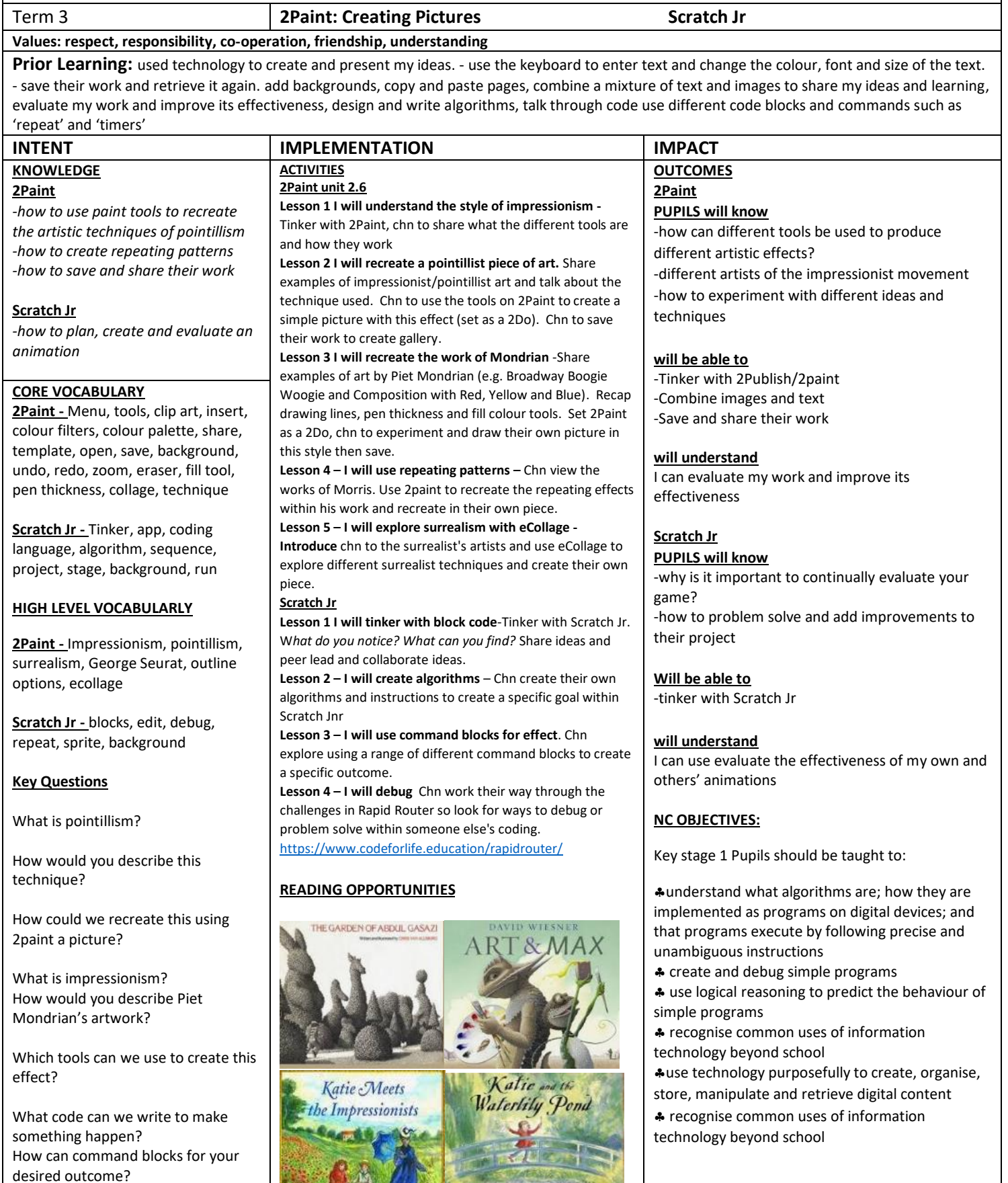

How can we fix errors?

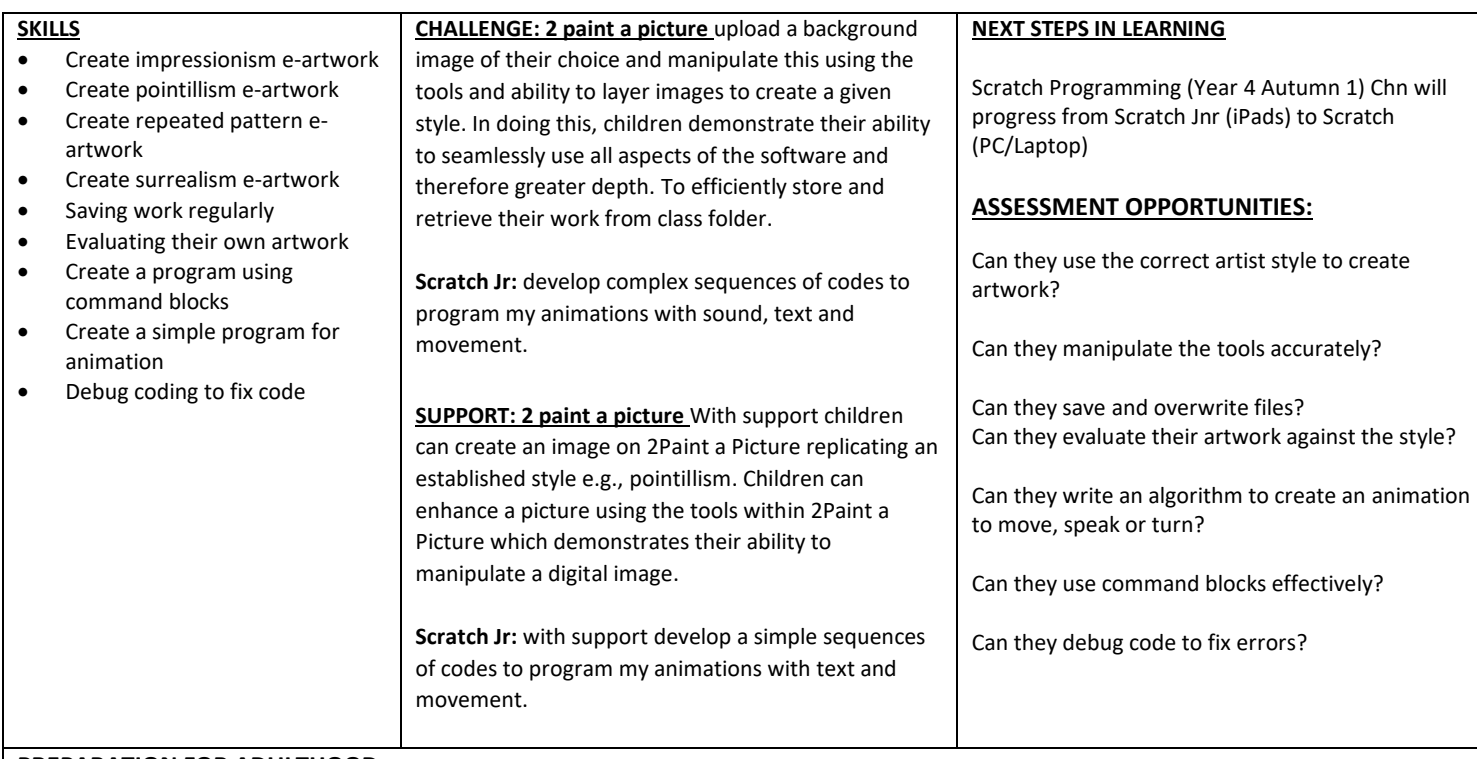

## **PREPARATION FOR ADULTHOOD:**

Chn will recognise common uses of information technology beyond school i.e e-digital artwork and algorithms for animation

Chn will know how to use technology purposefully to create, organise, store, manipulate and retrieve digital content appropriately and safely

Chn will follow systematical steps in using online technologies and develop problem solving skills to solve problems and develop critical thinking

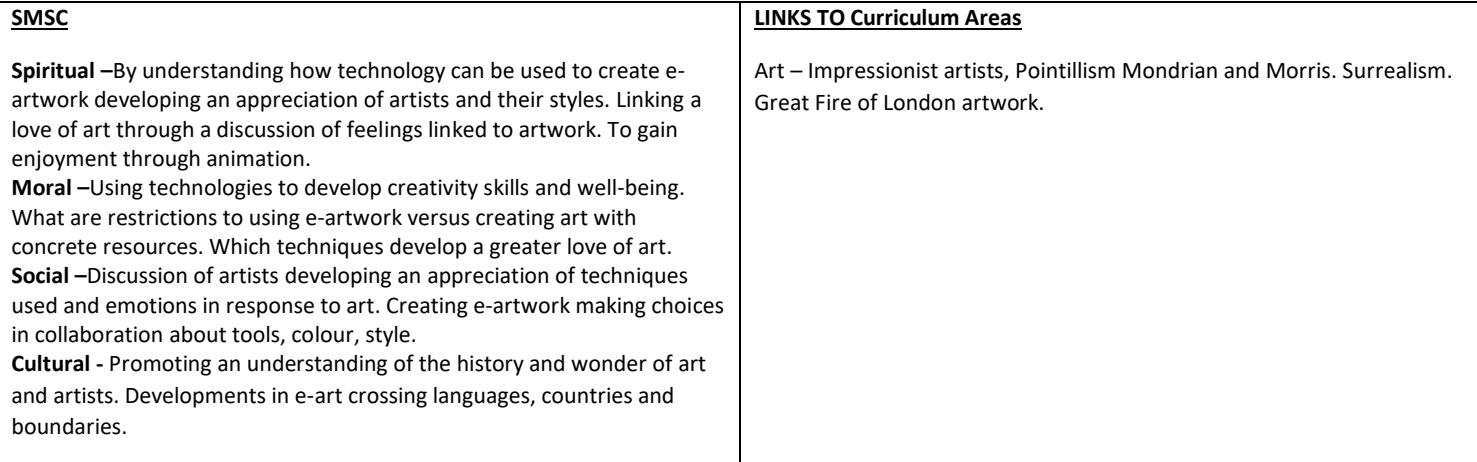